### ФЕДЕРАЛЬНОЕ АГЕНТСТВО ЖЕЛЕЗНОДОРОЖНОГО ТРАНСПОРТА

Федеральное государственное бюджетное образовательное учреждение высшего образования «Иркутский государственный университет путей сообщения» (ФГБОУ ВО ИрГУПС)

> УТВЕРЖДЕНА приказом и.о. ректора от «17» июня 2022 г. № 77

# **Б1.В.ДВ.16.01 Радиоволновой контроль**

рабочая программа дисциплины

Специальность/направление подготовки – 12.03.01 Приборостроение Специализация/профиль – Приборы и методы контроля качества и диагностики Квалификация выпускника – Бакалавр Форма и срок обучения – очная форма 4 года Кафедра-разработчик программы – Физика, механика и приборостроение

Общая трудоемкость в з.е. – 4 Часов по учебному плану (УП) – 144 В том числе в форме практической подготовки (ПП) – 34 (очная)

Формы промежуточной аттестации очная форма обучения: зачет 3 семестр

**Очная форма обучения Распределение часов дисциплины по семестрам** Семестр 3 **Итого** Вид занятий Часов по УП **Часов по УП Аудиторная контактная работа по видам учебных занятий/ в т.ч. в форме ПП\*** 68/34 **68/34** – лекции 34 **34** – практические (семинарские) 34/34 **34/34** – лабораторные **Самостоятельная работа** 76 **76 Итого** 144/34 **144/34**

\* В форме ПП – в форме практической подготовки.

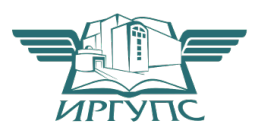

# ИРКУТСК

Электронный документ выгружен из ЕИС ФГБОУ ВО ИрГУПС и соответствует оригиналу Подписант ФГБОУ ВО ИрГУПС Трофимов Ю.А. 00a73c5b7b623a969ccad43a81ab346d50 с 08.12.2022 14:32 по 02.03.2024 14:32 GMT+03:00 Подпись соответствует файлу документа

Рабочая программа дисциплины разработана в соответствии с федеральным государственным образовательным стандартом высшего образования – бакалавриат по направлению подготовки 12.03.01 Приборостроение, утвержденным Приказом Министерства науки и высшего образования Российской Федерации от 19.09.2017 № 945.

Программу составил(и): д.ф.-м.н., профессор, профессор, В.И. Барышников

Рабочая программа рассмотрена и одобрена для использования в учебном процессе на заседании кафедры «Физика, механика и приборостроение», протокол от «17» июня 2022 г. № 16

Зав. кафедрой, к.т.н, доцент С.В. Пахомов

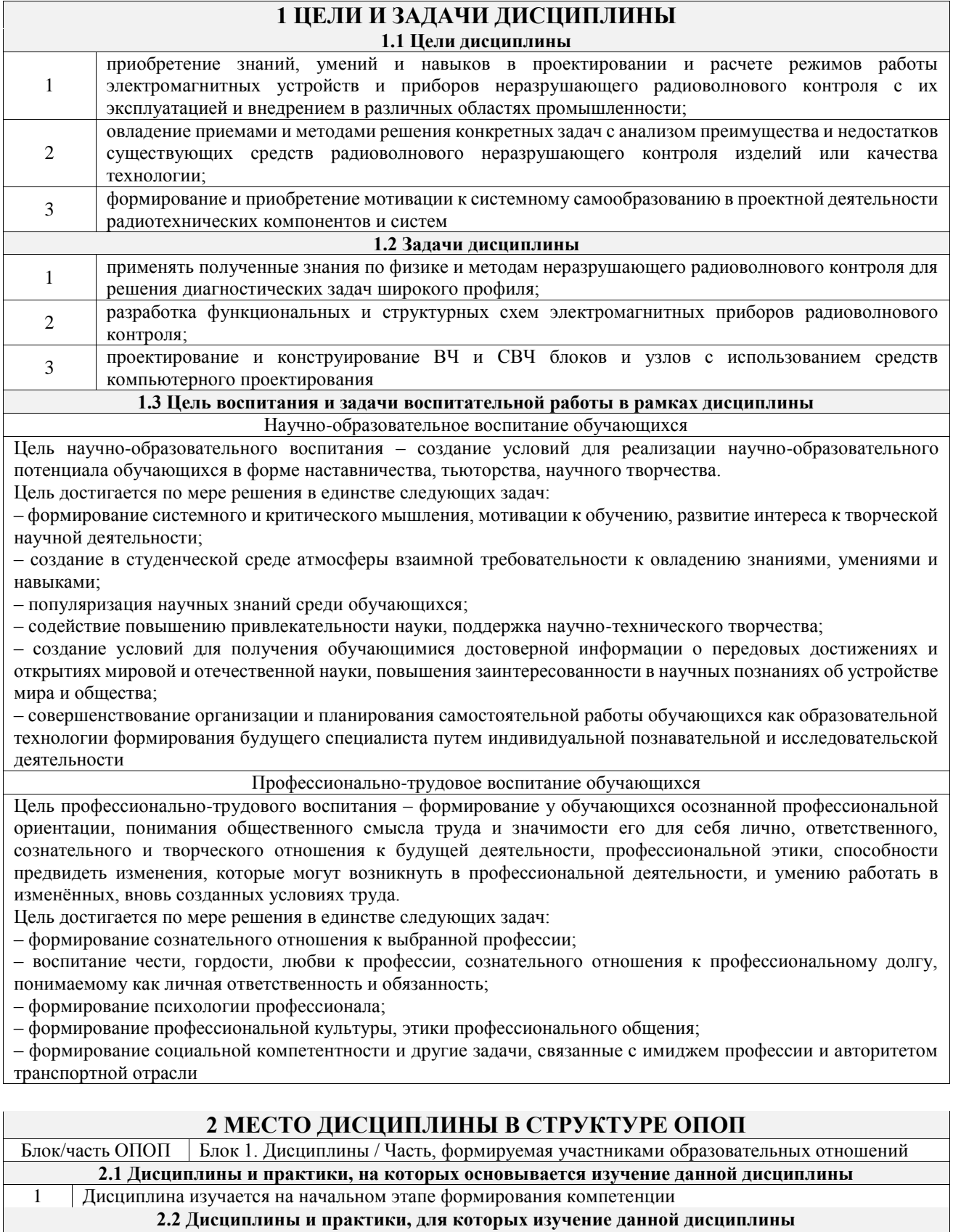

#### **необходимо как предшествующее** 1 Б1.В.ДВ.03.01 Методы обработки измерительной информации<br>2 Б1.В.ДВ.04.01 Обнаружение и фильтрация сигналов в неразруш<br>5 Б1.В.ДВ.07.01 Детали приборов и основы конструирования 2 Б1.В.ДВ.04.01 Обнаружение и фильтрация сигналов в неразрушающем контроле 3 Б1.В.ДВ.07.01 Детали приборов и основы конструирования 4 Б1.В.ДВ.08.01 Схемотехника измерительных устройств 5 Б1.В.ДВ.09.01 Основы программирования микропроцессоров 6 Б1.В.ДВ.10.01 Электроника и микропроцессорная техника 7 Б1.В.ДВ.11.01 Планирование научного эксперимента 8 Б1.В.ДВ.12.01 Источники и приемники излучения 9 Б1.В.ДВ.13.01 Визуальный и оптический контроль

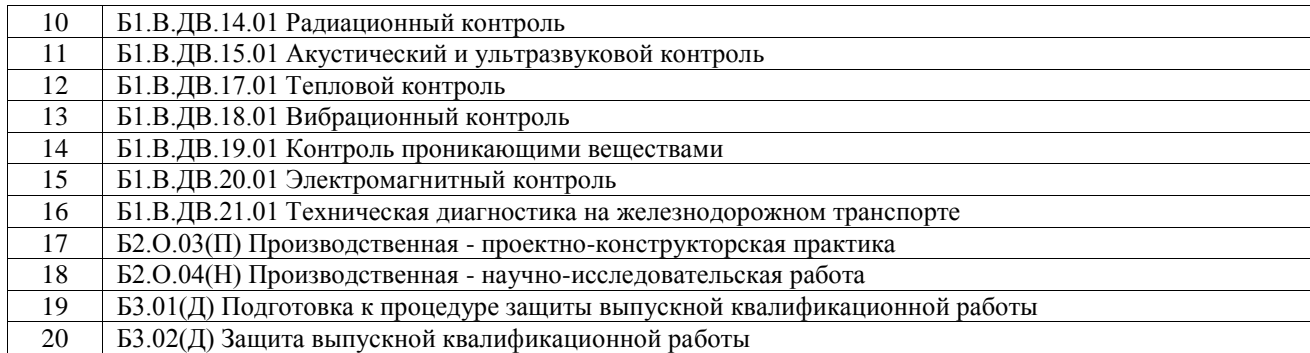

# **3 ПЛАНИРУЕМЫЕ РЕЗУЛЬТАТЫОБУЧЕНИЯ ПО ДИСЦИПЛИНЕ, СООТНЕСЕННЫЕ С ТРЕБОВАНИЯМИ К РЕЗУЛЬТАТАМ ОСВОЕНИЯ ОБРАЗОВАТЕЛЬНОЙ ПРОГРАММЫ**

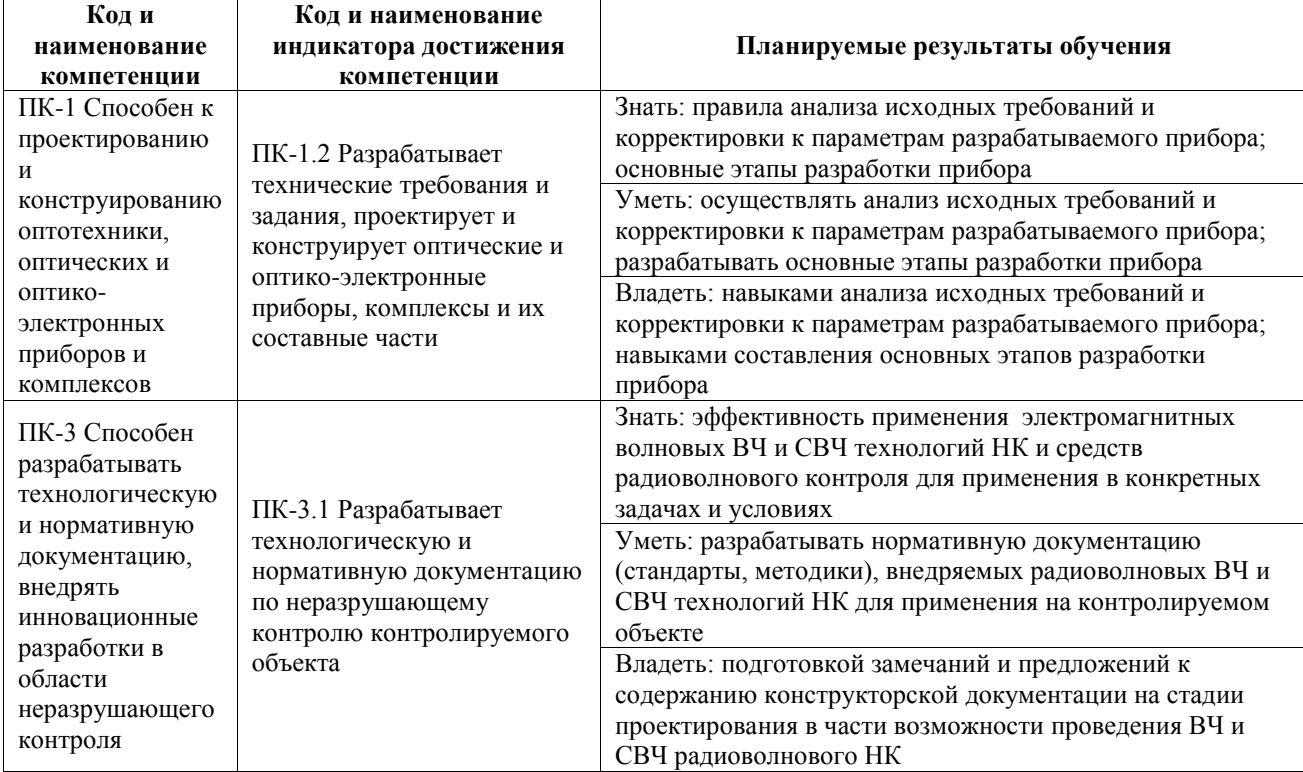

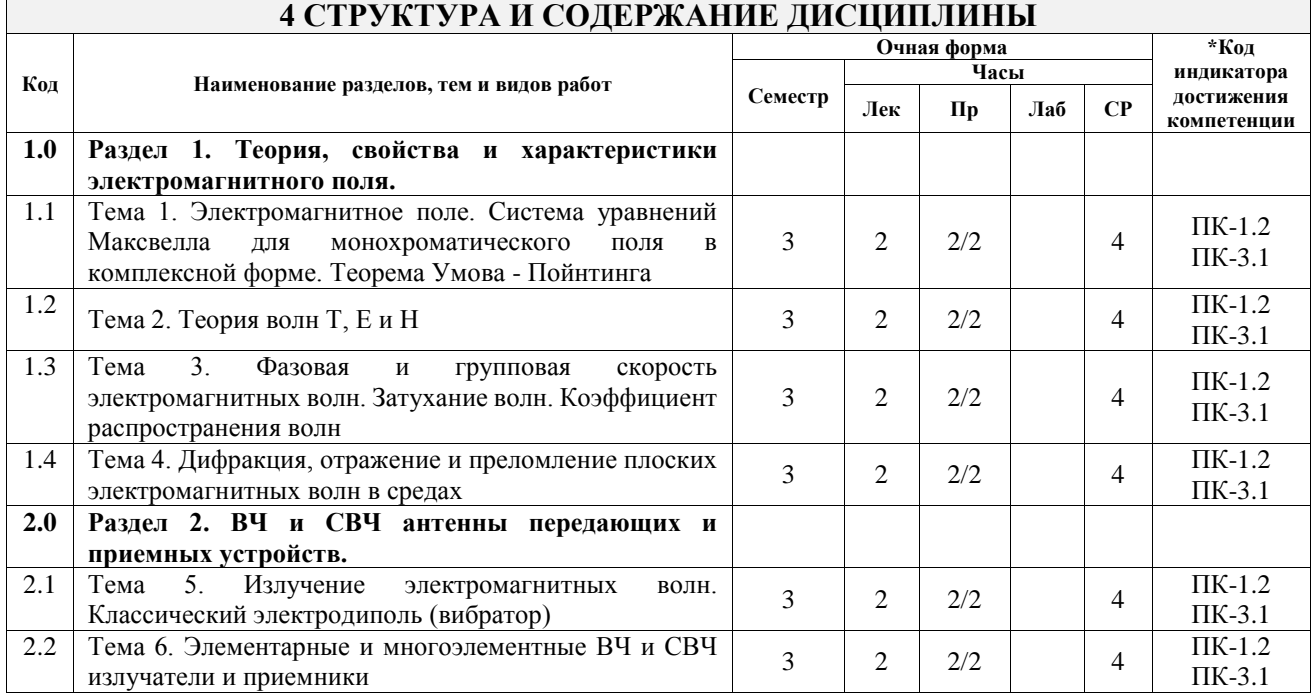

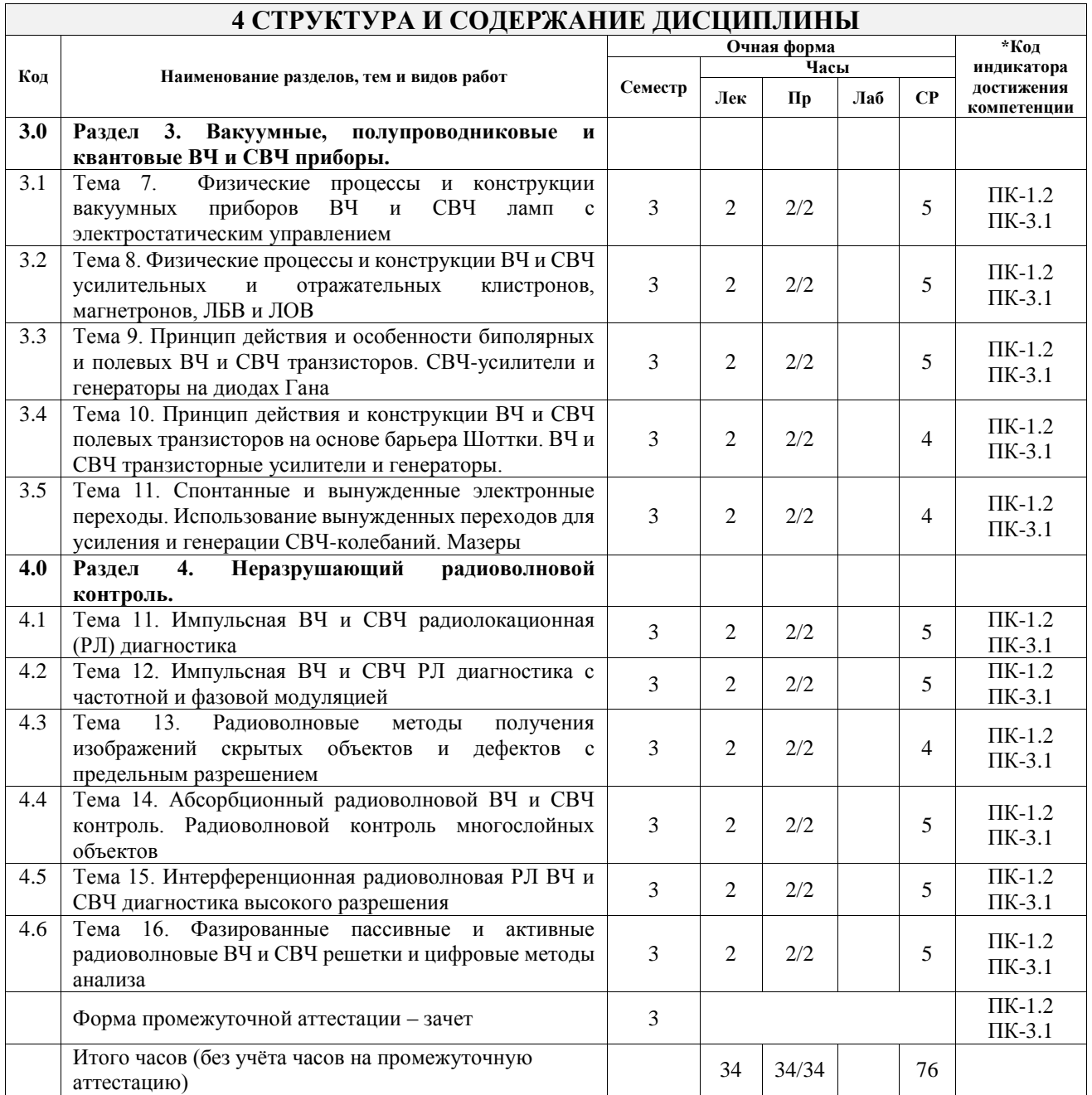

## **5 ФОНД ОЦЕНОЧНЫХ СРЕДСТВ ДЛЯ ПРОВЕДЕНИЯ ТЕКУЩЕГО КОНТРОЛЯ УСПЕВАЕМОСТИ И ПРОМЕЖУТОЧНОЙ АТТЕСТАЦИИ ОБУЧАЮЩИХСЯ ПО ДИСЦИПЛИНЕ**

Фонд оценочных средств для проведения текущего контроля успеваемости и промежуточной аттестации по дисциплине оформлен в виде приложения № 1 к рабочей программе дисциплины и размещен в электронной информационно-образовательной среде Университета, доступной обучающемуся через его личный кабинет

# **6 УЧЕБНО-МЕТОДИЧЕСКОЕ И ИНФОРМАЦИОННОЕ ОБЕСПЕЧЕНИЕ ДИСЦИПЛИНЫ**

**6.1 Учебная литература**

**6.1.1 Основная литература**

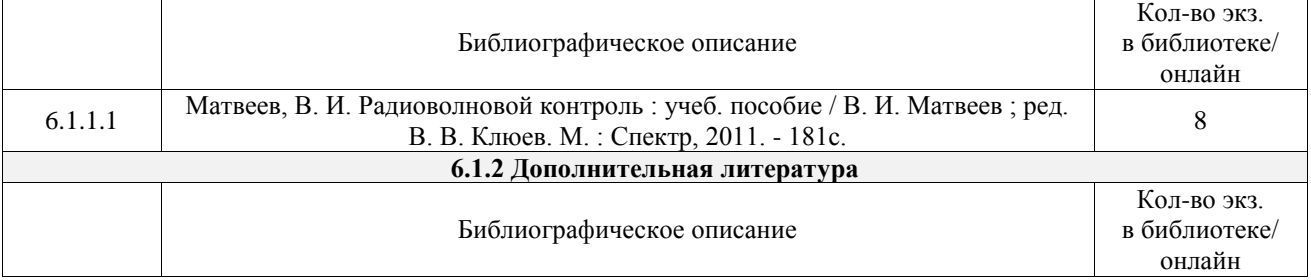

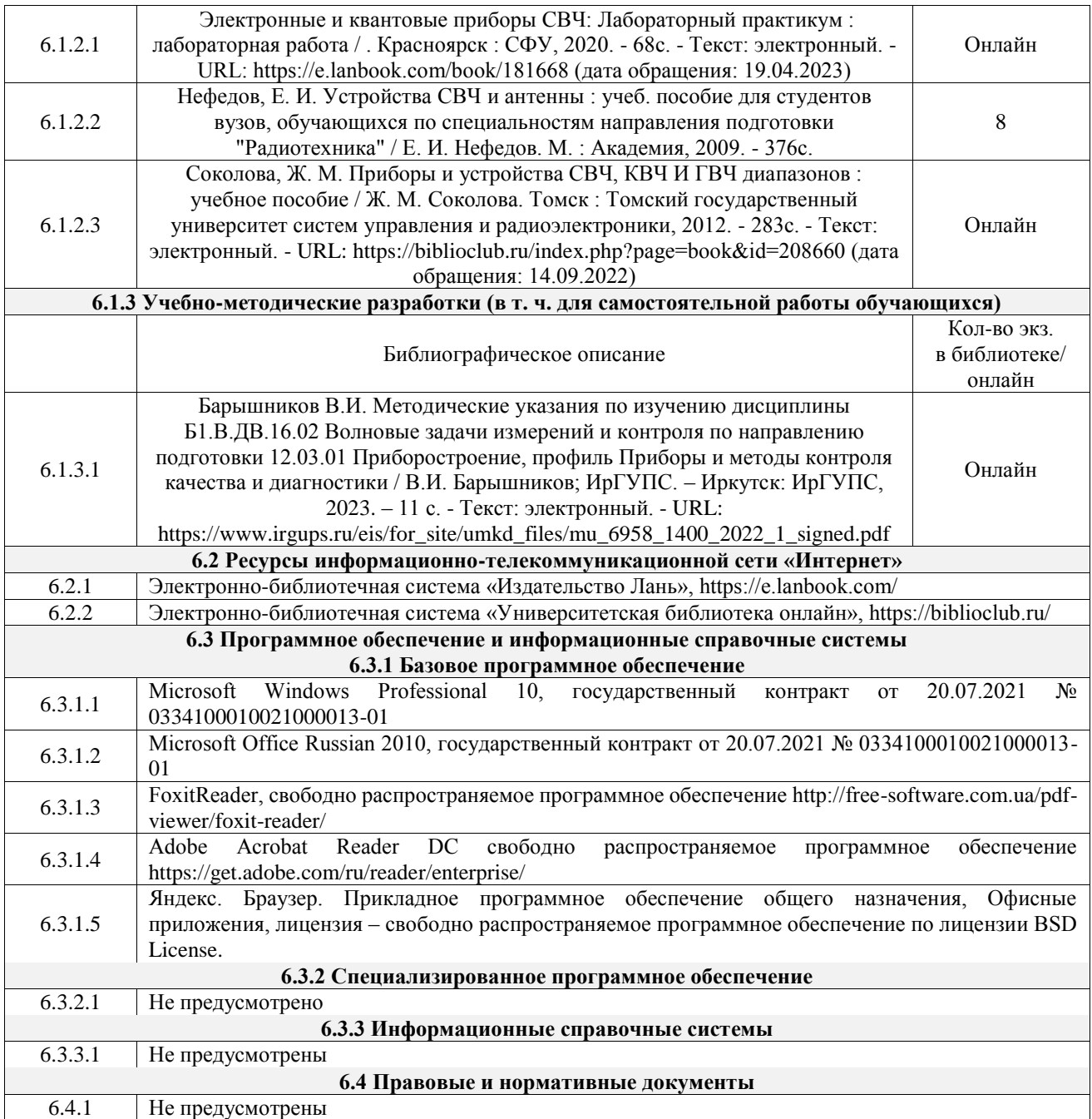

# **7 ОПИСАНИЕ МАТЕРИАЛЬНО-ТЕХНИЧЕСКОЙ БАЗЫ, НЕОБХОДИМОЙ ДЛЯ ОСУЩЕСТВЛЕНИЯ УЧЕБНОГО ПРОЦЕССА ПО ДИСЦИПЛИНЕ**

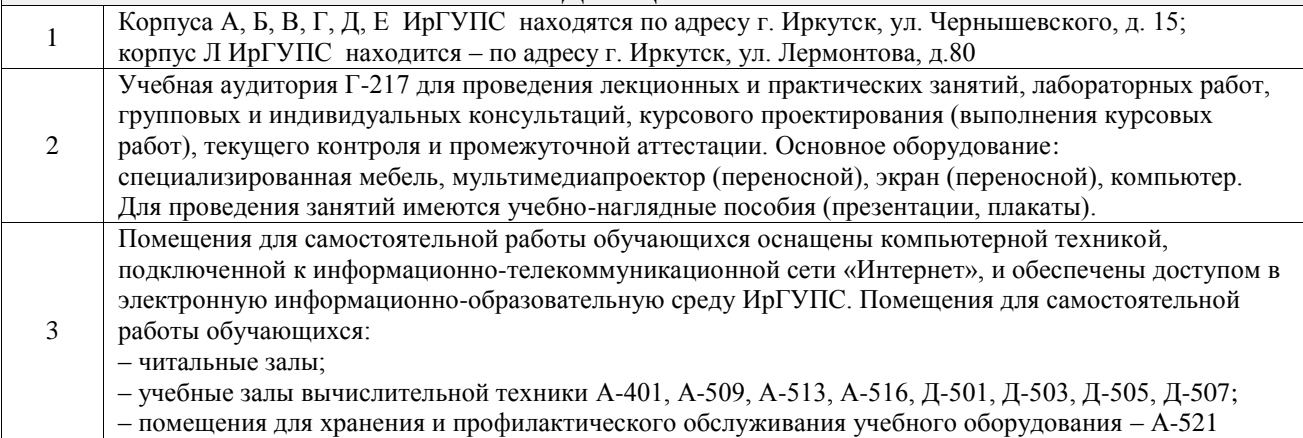

# **8 МЕТОДИЧЕСКИЕ УКАЗАНИЯ ДЛЯ ОБУЧАЮЩИХСЯ**

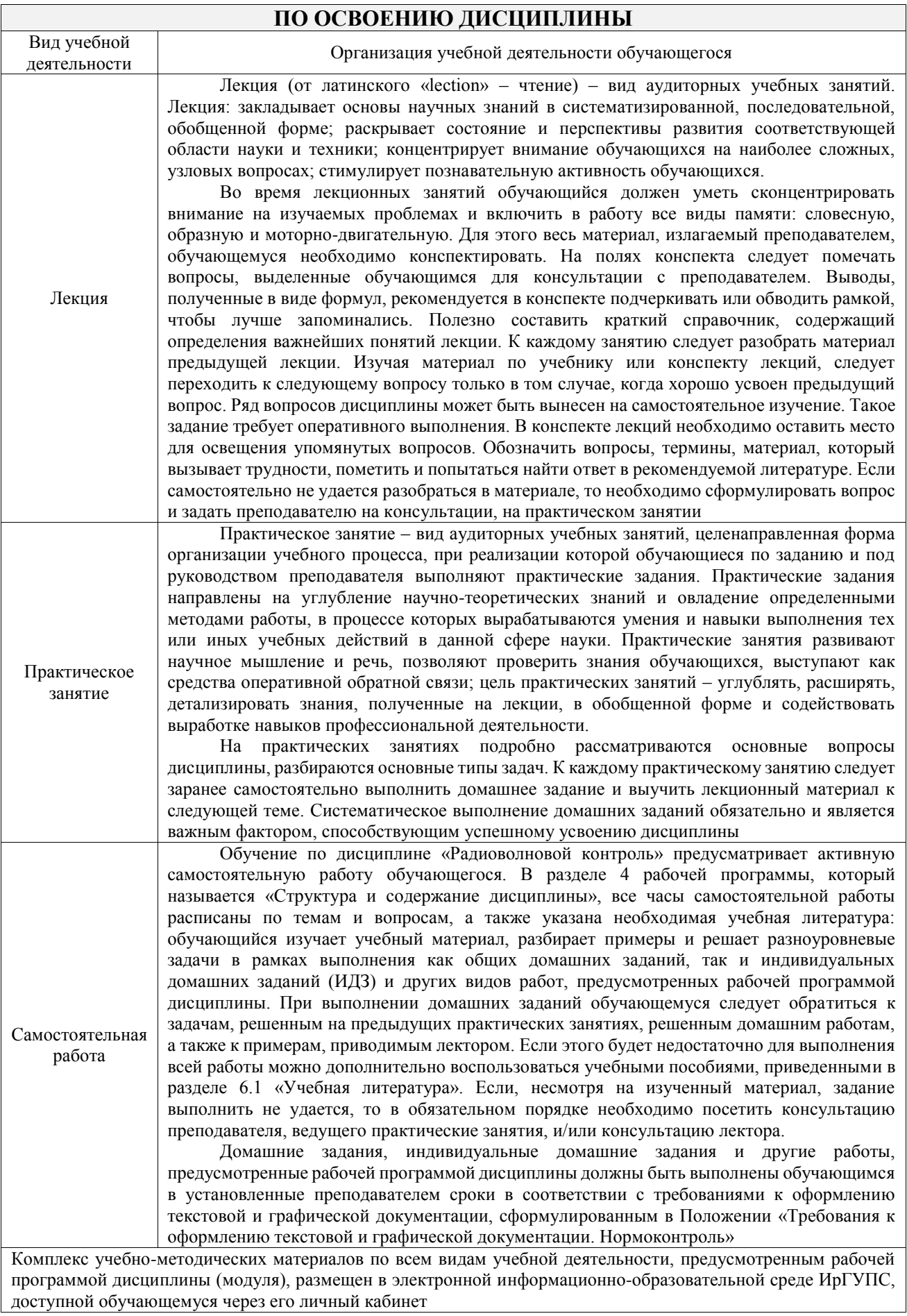

**Приложение № 1 к рабочей программе**

# **ФОНД ОЦЕНОЧНЫХ СРЕДСТВ**

# **для проведения текущего контроля успеваемости и промежуточной аттестации**

Фонд оценочных средств (ФОС) является составной частью нормативнометодического обеспечения системы оценки качества освоения обучающимися образовательной программы.

Фонд оценочных средств предназначен для использования обучающимися, преподавателями, администрацией ИрГУПС, а также сторонними образовательными организациями для оценивания качества освоения образовательной программы и уровня сформированности компетенций у обучающихся.

Задачами ФОС являются:

– оценка достижений обучающихся в процессе изучения дисциплины;

– обеспечение соответствия результатов обучения задачам будущей профессиональной деятельности через совершенствование традиционных и внедрение инновационных методов обучения в образовательный процесс;

– самоподготовка и самоконтроль обучающихся в процессе обучения.

Фонд оценочных средств сформирован на основе ключевых принципов оценивания: валидность, надежность, объективность, эффективность.

Для оценки уровня сформированности компетенций используется трехуровневая система:

– минимальный уровень освоения, обязательный для всех обучающихся по завершению освоения образовательной программы; дает общее представление о виде деятельности, основных закономерностях функционирования объектов профессиональной деятельности, методов и алгоритмов решения практических задач;

базовый уровень освоения, превышение минимальных характеристик сформированности компетенций; позволяет решать типовые задачи, принимать профессиональные и управленческие решения по известным алгоритмам, правилам и методикам;

– высокий уровень освоения, максимально возможная выраженность характеристик компетенций; предполагает готовность решать практические задачи повышенной сложности, нетиповые задачи, принимать профессиональные и управленческие решения в условиях неполной определенности, при недостаточном документальном, нормативном и методическом обеспечении.

# **2. Перечень компетенций, в формировании которых участвует дисциплина.**

# **Программа контрольно-оценочных мероприятий. Показатели оценивания компетенций, критерии оценки**

Дисциплина «Радиоволновой контроль» участвует в формировании компетенций:

ПК-1. Способен к проектированию и конструированию оптотехники, оптических и оптико-электронных приборов и комплексов

ПК-3. Способен разрабатывать технологическую и нормативную документацию, внедрять инновационные разработки в области неразрушающего контроля программа контроля но-оценовичных мероприятий

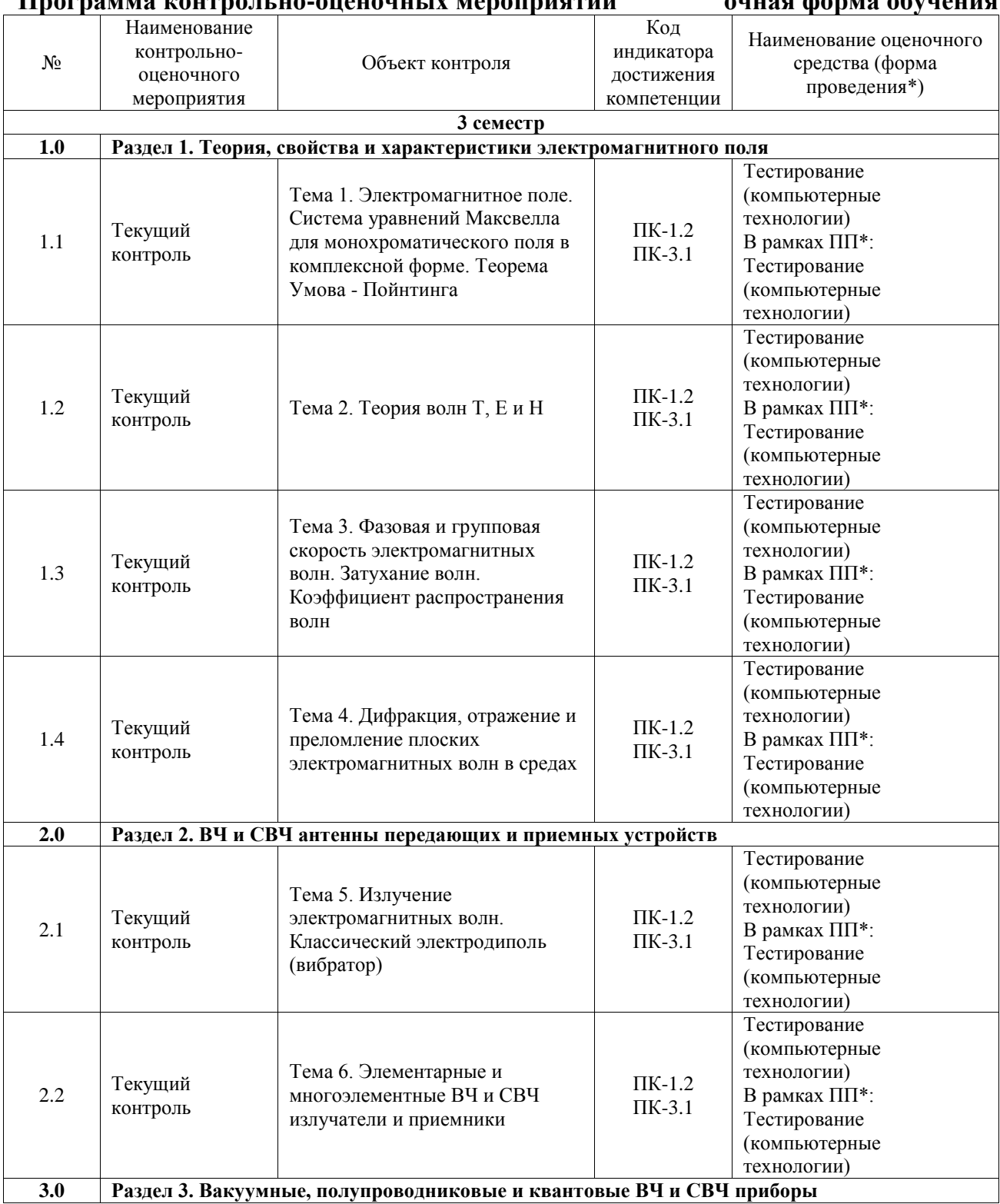

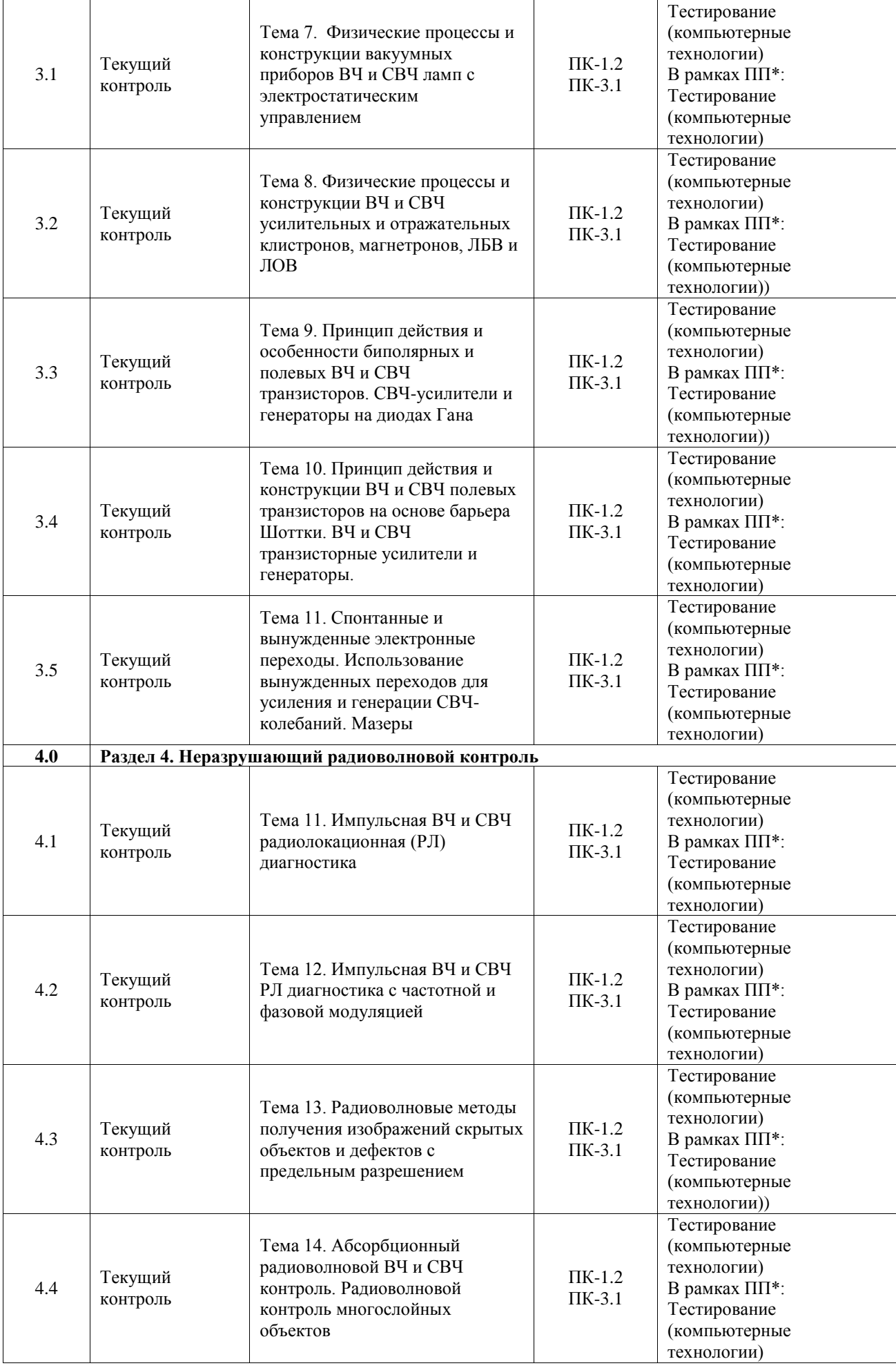

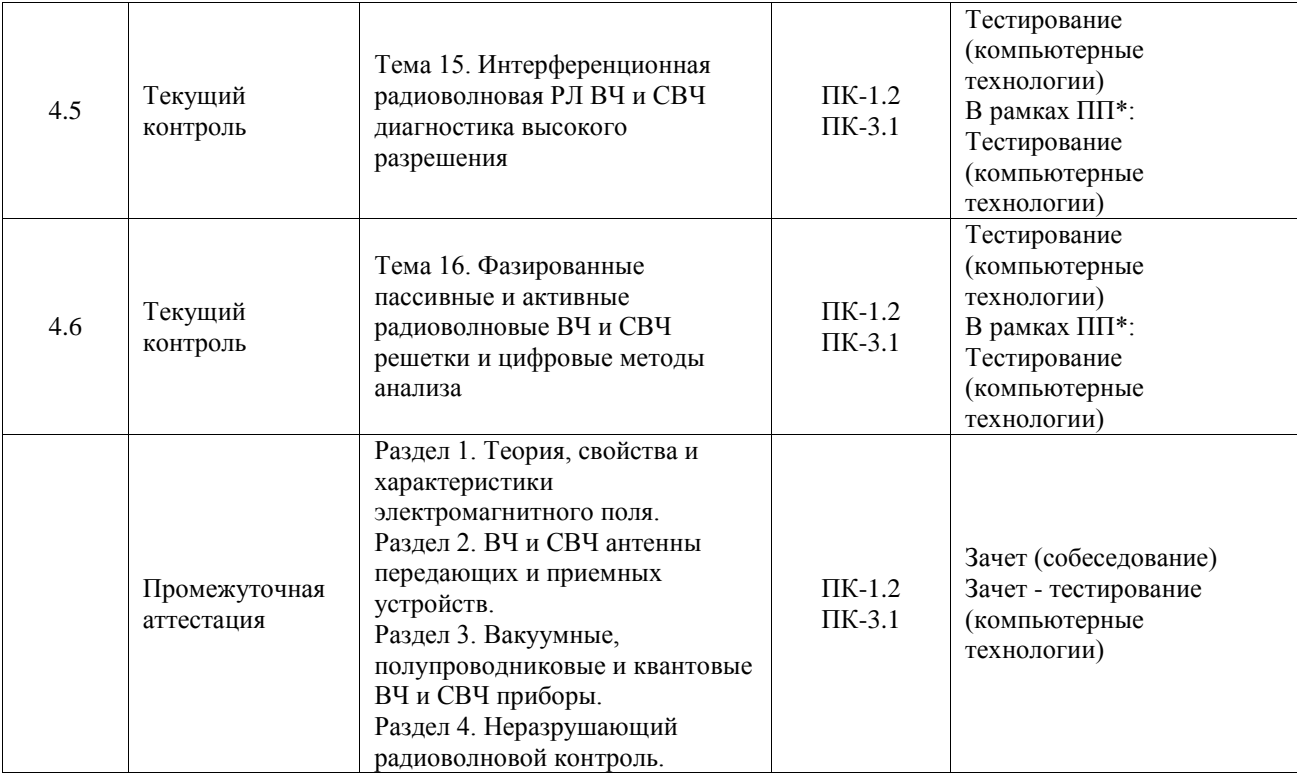

\*Форма проведения контрольно-оценочного мероприятия: устно, письменно, компьютерные технологии.

### **Описание показателей и критериев оценивания компетенций. Описание шкал оценивания**

Контроль качества освоения дисциплины включает в себя текущий контроль успеваемости и промежуточную аттестацию. Текущий контроль успеваемости и промежуточная аттестация обучающихся проводятся в целях установления соответствия достижений обучающихся поэтапным требованиям образовательной программы к результатам обучения и формирования компетенций.

Текущий контроль успеваемости – основной вид систематической проверки знаний, умений, навыков обучающихся. Задача текущего контроля – оперативное и регулярное управление учебной деятельностью обучающихся на основе обратной связи и корректировки. Результаты оценивания учитываются в виде средней оценки при проведении промежуточной аттестации.

Для оценивания результатов обучения используется четырехбалльная шкала: «отлично», «хорошо», «удовлетворительно», «неудовлетворительно» и двухбалльная шкала: «зачтено», «не зачтено».

Перечень оценочных средств, используемых для оценивания компетенций, а также краткая характеристика этих средств приведены в таблице.

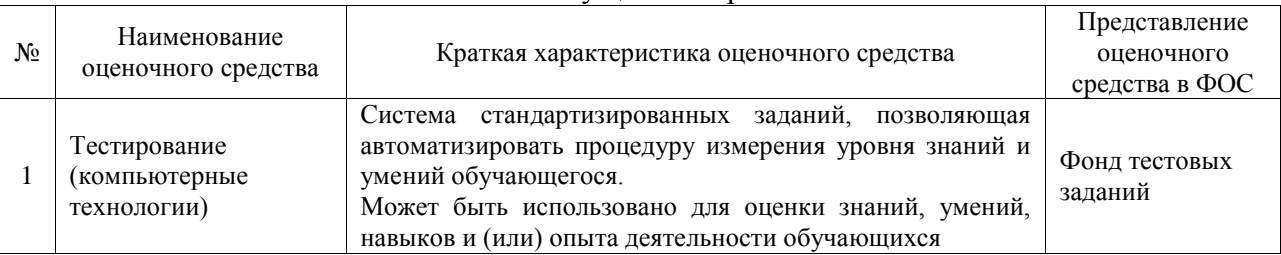

#### Текущий контроль

Промежуточная аттестация

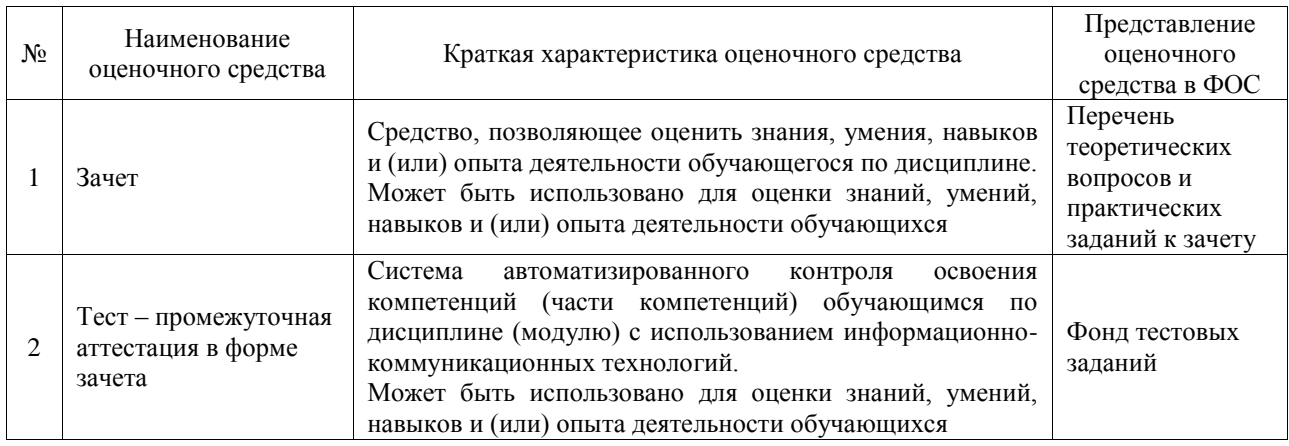

#### **Критерии и шкалы оценивания компетенций в результате изучения дисциплины при проведении промежуточной аттестации в форме зачета. Шкала оценивания уровня освоения компетенций**  $\overline{a}$

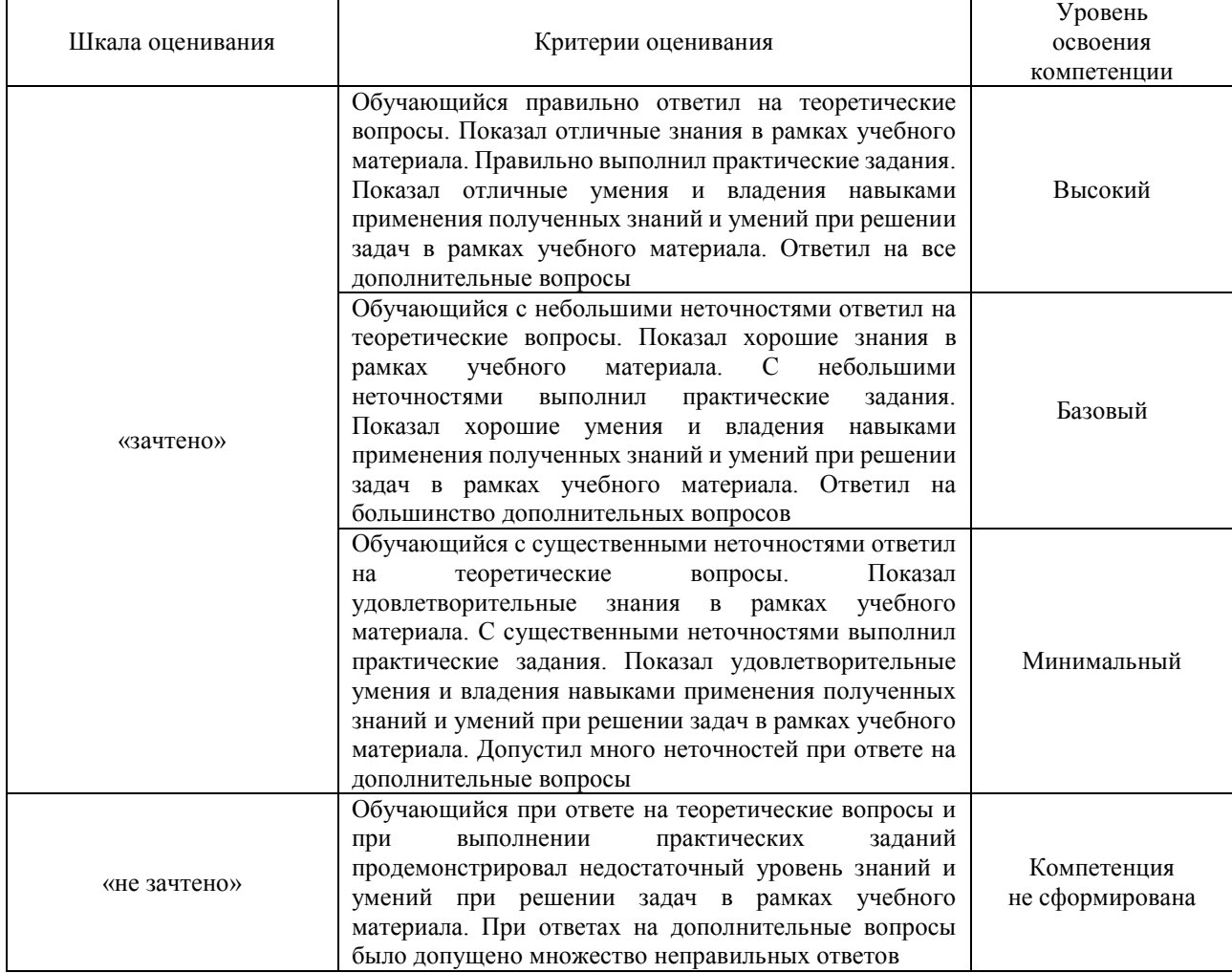

# Тест – промежуточная аттестация в форме зачета

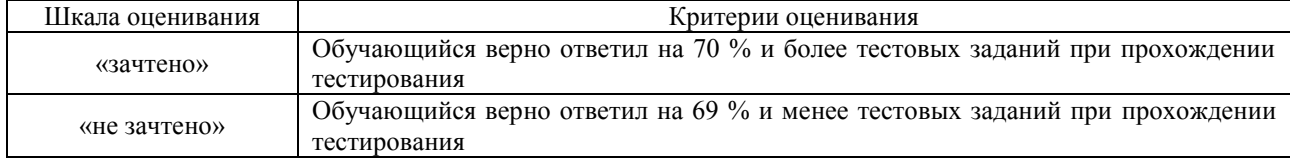

# **Критерии и шкалы оценивания результатов обучения при проведении текущего контроля успеваемости**

Тестирование

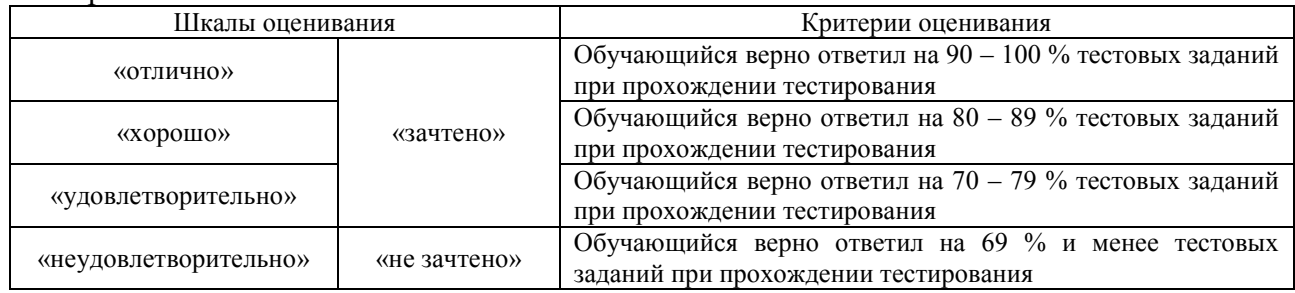

# **3. Типовые контрольные задания или иные материалы, необходимые для оценки знаний, умений, навыков и (или) опыта деятельности**

# **3.1 Типовые контрольные задания для проведения тестирования**

Фонд тестовых заданий по дисциплине содержит тестовые задания, распределенные по разделам и темам, с указанием их количества и типа.

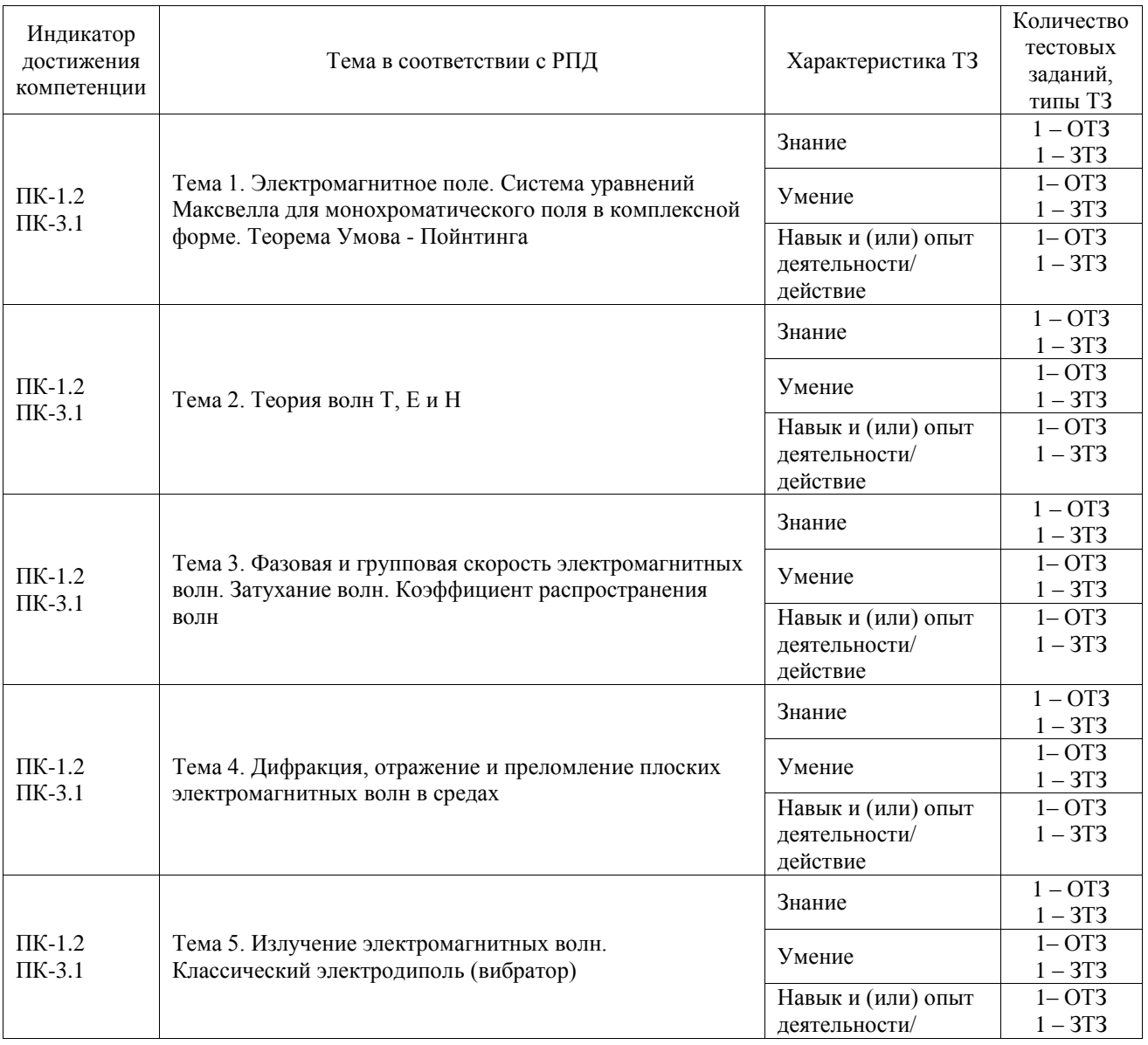

Структура фонда тестовых заданий по дисциплине

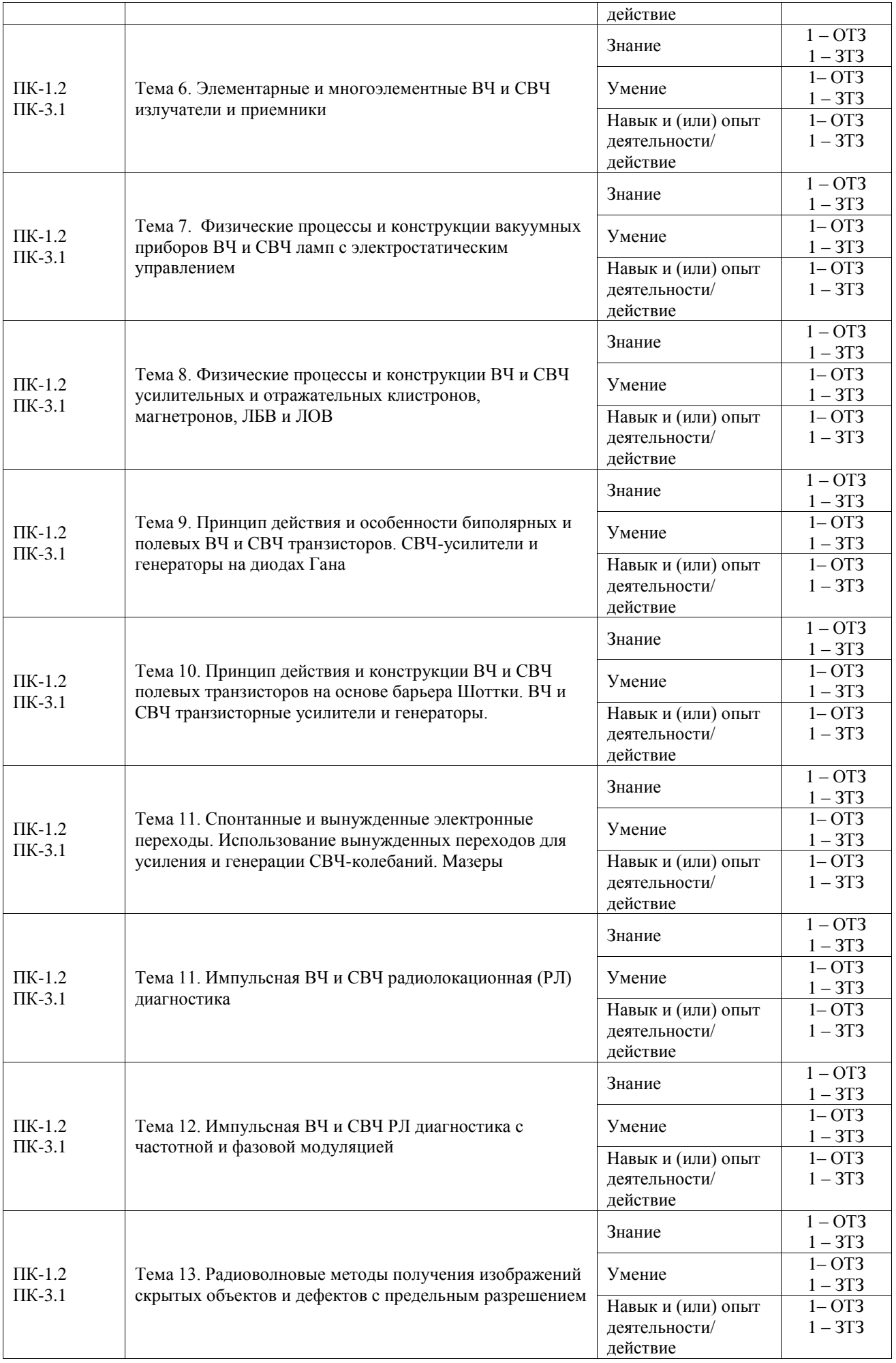

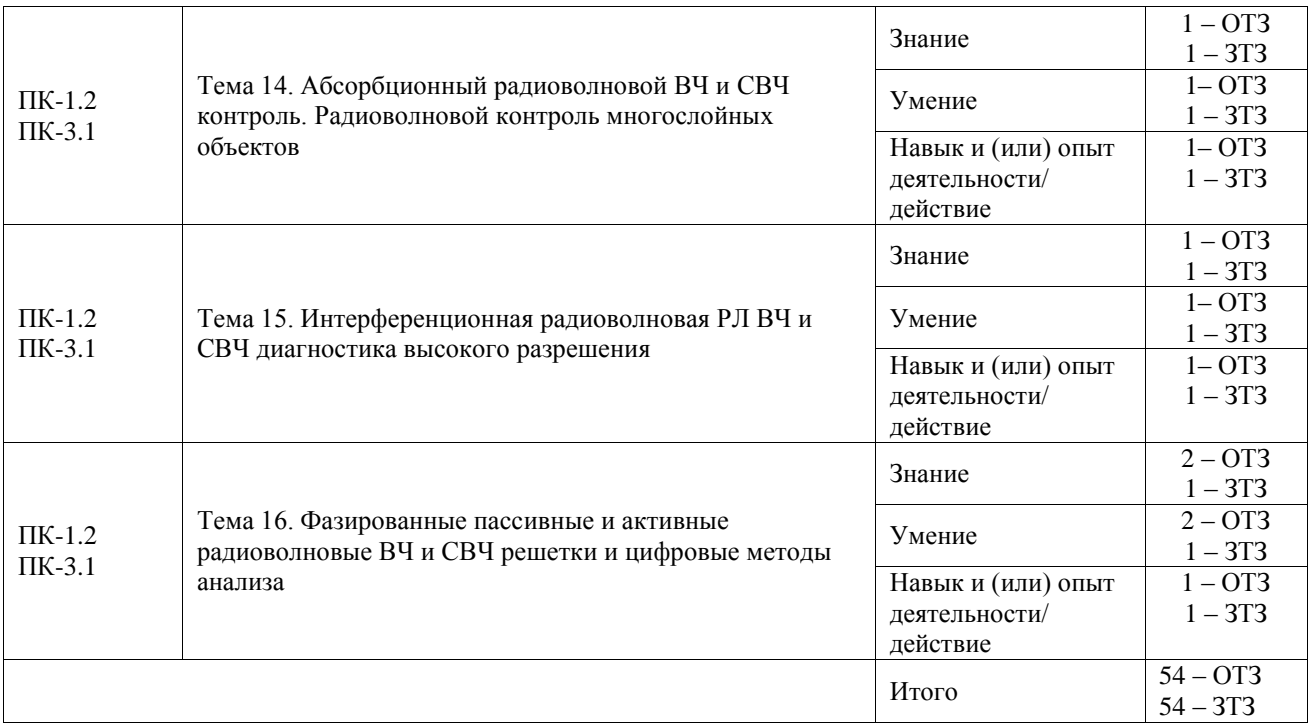

Полный комплект ФТЗ хранится в электронной информационно-образовательной среде ИрГУПС и обучающийся имеет возможность ознакомиться с демонстрационным вариантом ФТЗ.

Ниже приведен образец типового варианта итогового теста, предусмотренного рабочей программой дисциплины.

Полный комплект ФТЗ хранится в электронной информационно-образовательной среде ИрГУПС и обучающийся имеет возможность ознакомиться с демонстрационным вариантом ФТЗ.

Ниже приведен образец типового варианта итогового теста, предусмотренного рабочей программой дисциплины.

Образец типового варианта итогового теста

### 1. При горизонтальной поляризации вектор электрической напряженности волны:

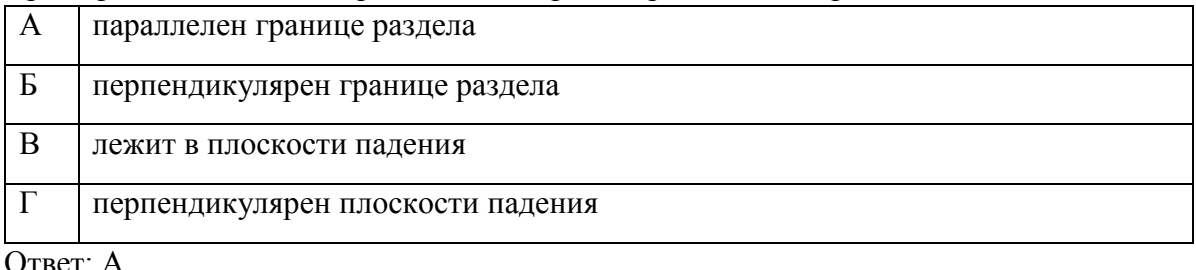

Ответ: А

# 2. В дальней зоне поле элементарного электрического вибратора представляет собой…

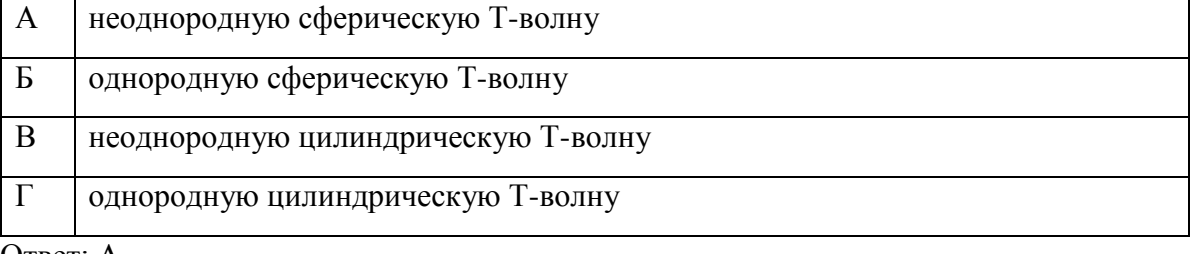

Ответ: А

# 3. Электромагнитная волна, не имеющая продольных составляющих называется…

А ТМ-волна

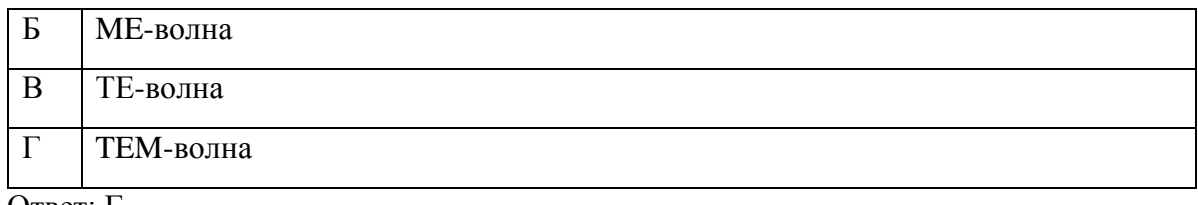

Ответ: Г

4. Тангенциальная составляющая напряженности магнитного поля на поверхности раздела сред …

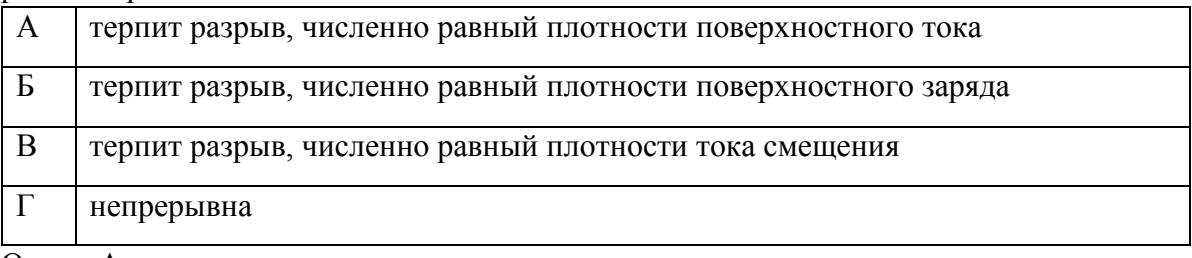

Ответ: А

5. Направление распространения (амплитуда) волны преломленной на границе раздела двух сред определяется

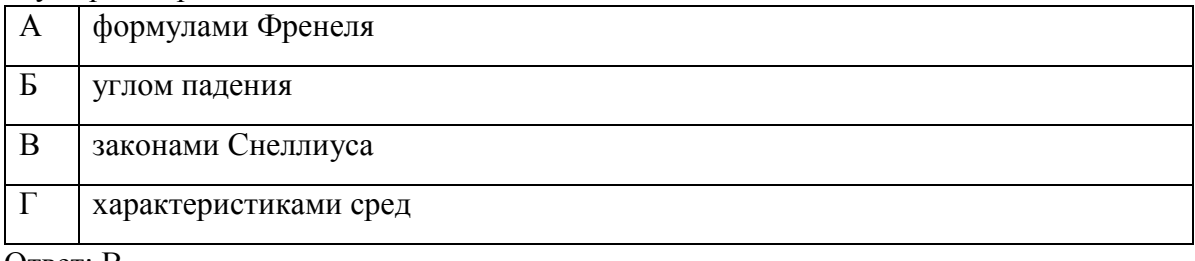

Ответ: В

6. Уравнение фронта плоской волны распространяющейся в сторону увеличения y определяется уравнением

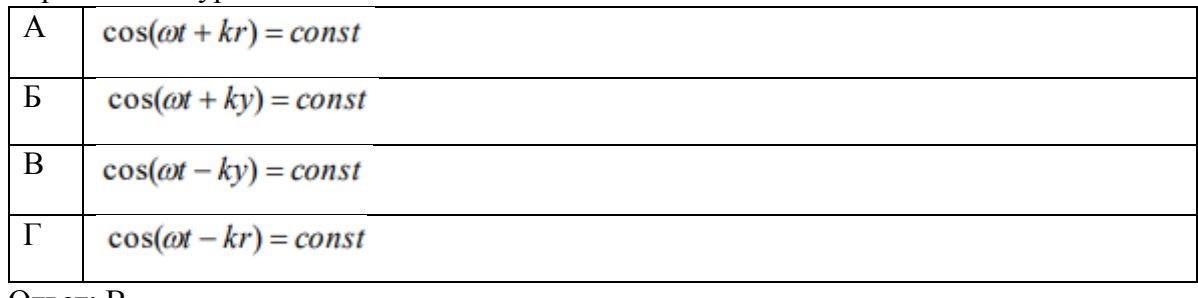

- Ответ: В
- 7. Отношение плотности потока мощности, создаваемого реальной антенной в рассматриваемом направлении $(\vartheta, \varphi)$  при условии  $r =$  const  $(r -$  расстояние до точки наблюдения) к плотности потока мощности, создаваемого ненаправленным изотропным излучателем, при одной и той же подводимой к ним мощности называется

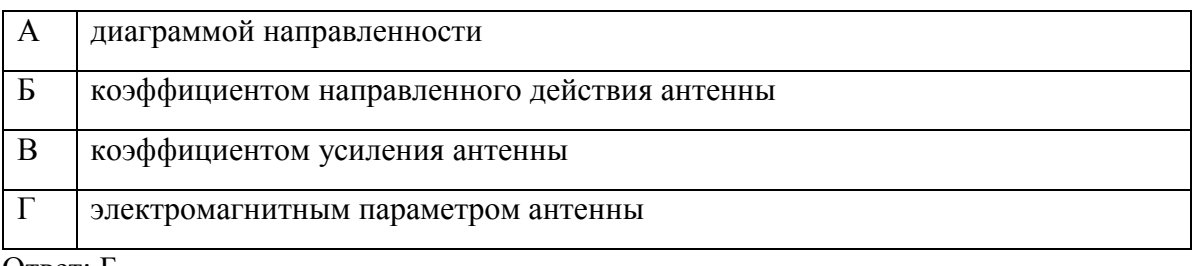

Ответ: Б

8. Многовибраторная антенна – это

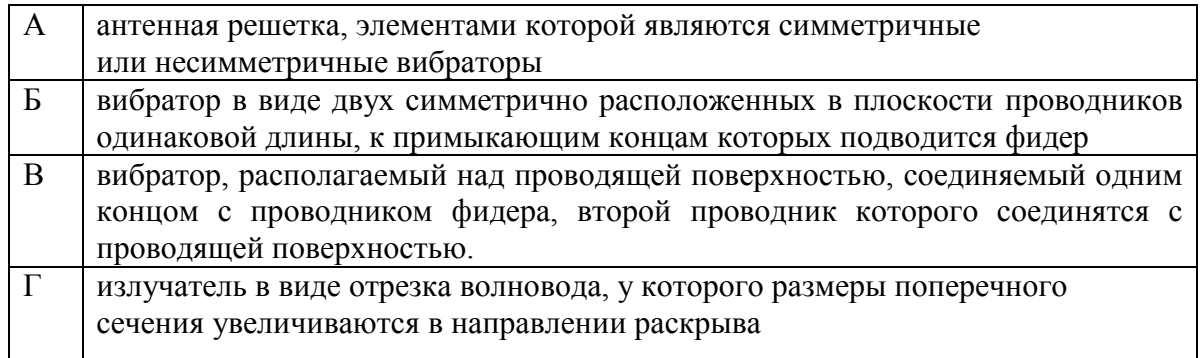

Ответ: А

9. На каком участке ВАХ диода Ганна находится область отрицательного сопротивления?

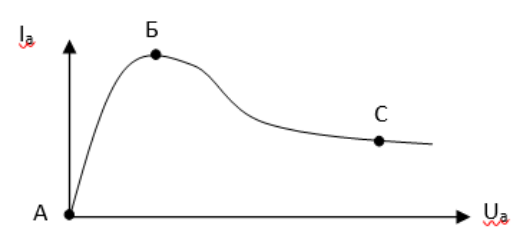

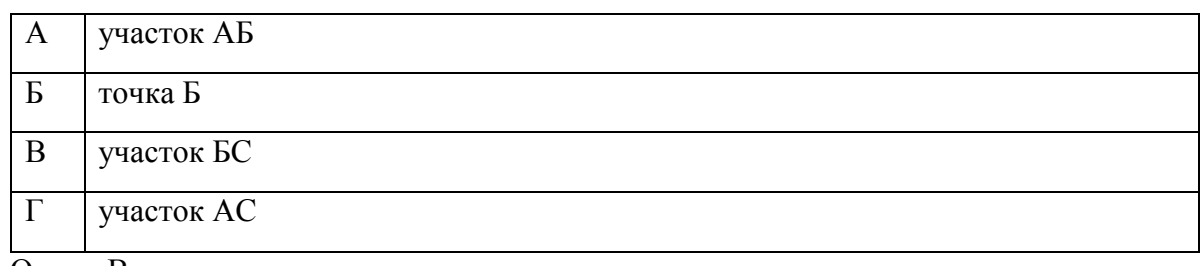

Ответ: В

10. Отношение напряженности электрического поля, создаваемого диполем, к напряженности магнитного поля Н не зависит от координат точки наблюдения и источника электромагнитной

волны и равно постоянной величине  $\sqrt{\frac{\mu_a}{\widetilde{\varepsilon}_a}}$ , которая определяется электромагнитными параметрами среды. Эта величина называется… Ответ: волновое сопротивление

11. Максимальная величина КНД (коэффициента направленного действия) элементарного электрического диполя, получаемая при  $\theta = \pi/2$ , составляет... Ответ: 1,5

12. Основными техническими характеристиками современных антенных систем являются: масса и габариты; рабочий диапазон длин волн; форма диаграммы направленности и ширина ее главного лепестка и время переноса луча из одного положения в другое (доступная скорость сканирования). Какая дополнительная характеристика вводится для АС на базе ФАР?

Ответ: ширина рабочего сектора, в пределах которого возможно электронное управление лучом без потери качества ДН.

13. В вакууме распространяется плоская ЭМ волна с частотой 30 МГц. Определить расстояние, на котором фаза волны изменится на  $270^0$ Ответ: 7,5 м

14. Найти ток в элементарном электрическом излучателе длиной 5 см, если в точке с координатами  $r = 1$  км,  $q = p / 2$  напряженность электрического поля  $E_{\theta} = 10^{-4}$  В/м. Частота колебаний 108 Гц. Ответ: 31,85 мА.

15. Определить сопротивление излучения антенны радиовещательной станции высотой 100 м, работающей на длине волны 1700 м и излучающей мощность 1000 кВт. Ответ: 2,729 Ом.

16. Имеется плоская граница раздела двух сред, обладающих относительными диэлектрическими проницаемостями  $\varepsilon_1$  и  $\varepsilon_2$ . Силовые линии электрического поля в первой среде образуют угол ϑ<sup>1</sup> с направлением нормали. Найти ориентацию силовых линий поля во второй среде, если  $\varepsilon_2 \to \infty$ .

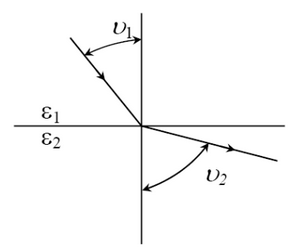

Ответ: π/2 независимо от ориентации поля в первой среде.

17. Какие диапазоны радиоволнового электромагнитного излучения используются для радиоволновой измерительной аппаратуры в радиоволнового неразрушающего контроля?/ Ответ: 8мм и 30мм

18. В некоторой точке пространства заданы комплексные амплитуды векторов поля:

 $\dot{\mathbf{E}} = 35e^{j60^{\circ}} \cdot \mathbf{1}_{\dots}$ 

 $\dot{\mathbf{H}} = j4.10^{-3} \mathbf{1}_{\text{m}}$ .

Найти среднее значение вектора Пойнтинга.

Ответ:  $6,062 \cdot 10^{-2}$  1<sub>z</sub> B<sub>T</sub>/ $\text{M}^2$ .

# **3.2 Перечень теоретических вопросов к зачету**

(для оценки знаний)

- 1. Электромагнитное поле. Система уравнений Максвелла для монохроматического поля в комплексной форме. Теорема Умова – Пойнтинга.
- 2. Фазовая и групповая скорость электромагнитных волн.
- 3. Затухание волн. Коэффициент распространения волн.
- 4. Дифракция плоских электромагнитных волн в средах.
- 5. Отражение и преломление плоских электромагнитных волн в средах.
- 6. Излучение электромагнитных волн. Классический электродиполь (вибратор).
- 7. Элементарные и многоэлементные ВЧ излучатели и приемники.
- 8. Элементарные и многоэлементные СВЧ излучатели и приемники.
- 9. Физические процессы и конструкции вакуумных приборов ВЧ и СВЧ ламп с электростатическим управлением
- 10. Физические процессы и конструкции ВЧ и СВЧ усилительных и отражательных клистронов
- 11. Физические процессы и конструкции магнетронов, ЛБВ и ЛОВ
- 12. Принцип действия и особенности биполярных и полевых ВЧ и СВЧ транзисторов.
- 13. Принцип действия и особенности СВЧ-усилителей и генераторов на диодах Гана.
- 14. Принцип действия и конструкции ВЧ и СВЧ полевых транзисторов на основе барьера Шоттки.
- 15. ВЧ и СВЧ транзисторные усилители и генераторы.
- 16. Спонтанные и вынужденные электронные переходы. Использование вынужденных переходов для усиления и генерации СВЧ-колебаний. Мазеры
- 17. Импульсная ВЧ и СВЧ радиолокационная (РЛ) диагностика.
- 18. Импульсная ВЧ и СВЧ радиолокационная диагностика с [частотной и фазовой](https://ru.wikipedia.org/wiki/%D0%9B%D0%B8%D0%BD%D0%B5%D0%B9%D0%BD%D0%B0%D1%8F_%D1%87%D0%B0%D1%81%D1%82%D0%BE%D1%82%D0%BD%D0%B0%D1%8F_%D0%BC%D0%BE%D0%B4%D1%83%D0%BB%D1%8F%D1%86%D0%B8%D1%8F)  модуляцией
- 19. Радиоволновые методы получения изображений скрытых объектов и дефектов с предельным разрешением
- 20. Абсорбционный радиоволновой ВЧ и СВЧ контроль.
- 21. Радиоволновой контроль многослойных объектов
- 22. Интерференционная радиоволновая ВЧ и СВЧ РЛ диагностика высокого разрешения.
- 23. Фазированные пассивные и активные радиоволновые ВЧ и СВЧ решетки и цифровые методы анализа

# **3.3 Перечень типовых простых практических заданий к зачету**

(для оценки умений)

- 1. Коэффициент усиления СВЧ ПТШ в схеме с общим истоком 10. Напряжение на входе повторителя напряжения 1 В с частотой 0,5 ГГц. Коэффициент шумов транзистора 10 дБ. Найти соотношение сигнал/шум на нагрузке 50 Ом, если граничная частота усиления транзистора 5 ГГц.
- 2. Вычислить пороговое напряжение восьмирезонаторного магнетрона, работающего на частоте 10 ГГц при индукции магнитного поля 0,25 Т. В магнетроне возбуждаются  $\pi$ -колебания. Радиус анода магнетрона 1 см, радиус катода 0,8 см.
- 3. В замедляющей системе ЛБВ при усилении сигнала с частотой 6,5 ГГц, сдвиг фазы на один период замедляющей системы для нулевой пространственной гармоники равен  $18^0$ . Вычислить значения фазовой скорости для пространственной гармоники с номером 3. Пространственный период замедляющей системы равен 0,1 мм.
- 4. Коэффициент усиления потоку СВЧ БТ в схеме с общим эмиттером 10. Напряжение на входе усилителя с общим коллектором 1 В с частотой 0.5 ГГц. Найти величину мощности выделяемой на нагрузке 50 Ом, если граничная частота усиления транзистора 5 ГГц.
- 5. Оценить коэффициент инверсной населенности газового лазера СВЧ диапазона( мазер), если максимальная концентрация возбужденных молекул газа  $10^{16}$  см<sup>-3</sup>. а концентрация релаксированных молекул  $10^{15}$  см<sup>-3</sup>. Режим термодинамического равновесия.
- 6. Определить расстояние l до предмета в режиме эхо-отражения импульса радиоволны, где Δt - промежуток времени между посланным и принимаемым импульсом, n- показатель преломления среды. Эффектом Доплера частоты отраженного электромагнитного сигнала пренебречь.
- 7. Оценить толщину объекта, если при абсорбционнй радиоволновой диагностике интегральный коэффициент поглощения СВЧ импульса составил 2 см<sup>-1</sup>, а интенсивность импульса на выходе уменьшилась в 10 раз .

### **3.4 Перечень типовых практических заданий к зачету**

(для оценки навыков и (или) опыта деятельности)

1. Поставьте на рис. вектор Умова-Пойнтинга.

Покажите, что модуль вектора Пойнтинга определяет плотность потока мощности и Дж

измеряется в  $\overline{M^2 \cdot c}$ .

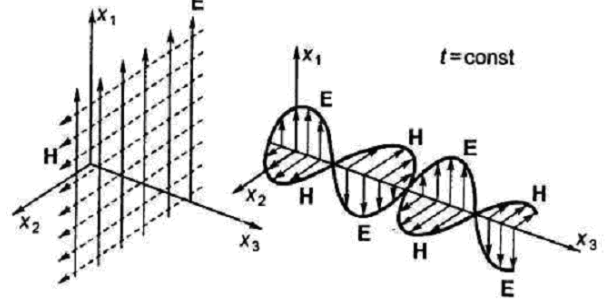

2. Уравнение плоской волны имеет вид

$$
A(r,t) = \frac{A_0}{r} \cdot \cos(\omega t - \beta r),
$$

показать уравнение, описывающее волновой фронт плоской волны. Указать параметры фазы для бегущей и отраженной волны.

3. Какие условия передающей линии вызывают такую фазу и поляризацию электромагнитных плоских волн при их отражении.

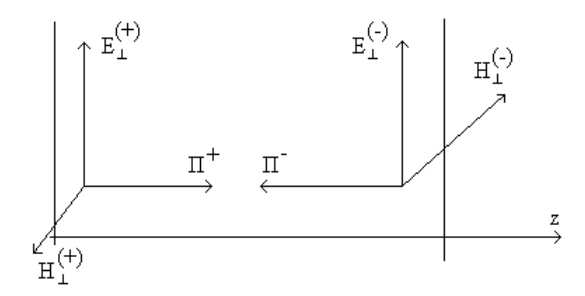

4. Оценить для классического электродипольного вибратора (слева) по диаграмме направленности (справа) закон убывания (формулу) интенсивности электромагнитной волны

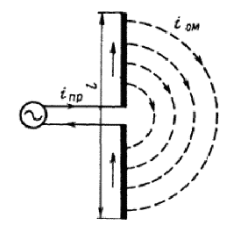

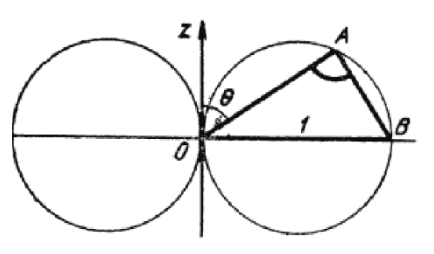

5. На какой дистанции по длине волны друг от друга расположены директоры  $(I_n)$  на стреле антенны «Волновой канал» и какие размеры по длине волны имеет магнитный излучатель –вибратор (В).Покажите рефлектор на этой антенне.

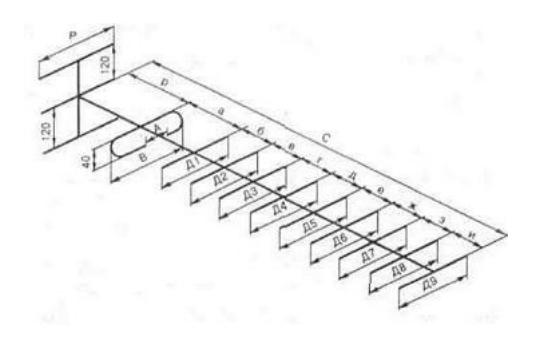

6. ВЧ и СВЧ электронные лампы, управляемые электрическим полем, какие имеют конструкторские особенности, уменьшающие межэлектродные емкости и индуктивности. По какому критерию выбирается стекло или радиокерамика баллона ВЧиСВЧ ламп (рис.).

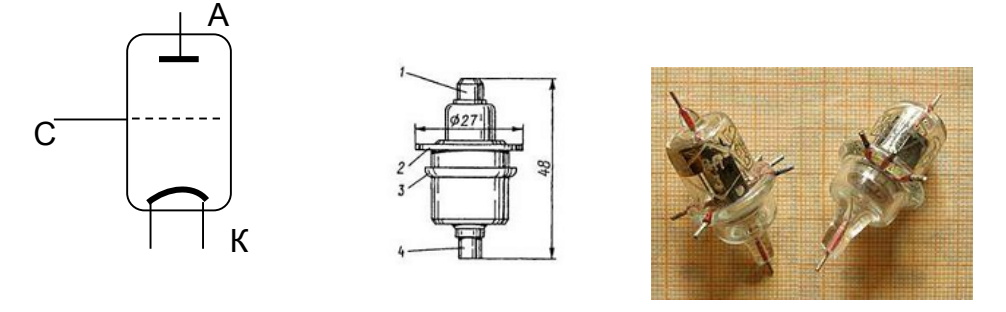

7. Электровакуумные СВЧ приборы: усилительные и отражательные и клистроны, магнетроны, лампы бегущей волны (ЛБВ) и лампы обратной волны (ЛОВ) типов О и М. Дайте определение приборам типа О и приборам типа М. Назовите приборы и детали на рис.

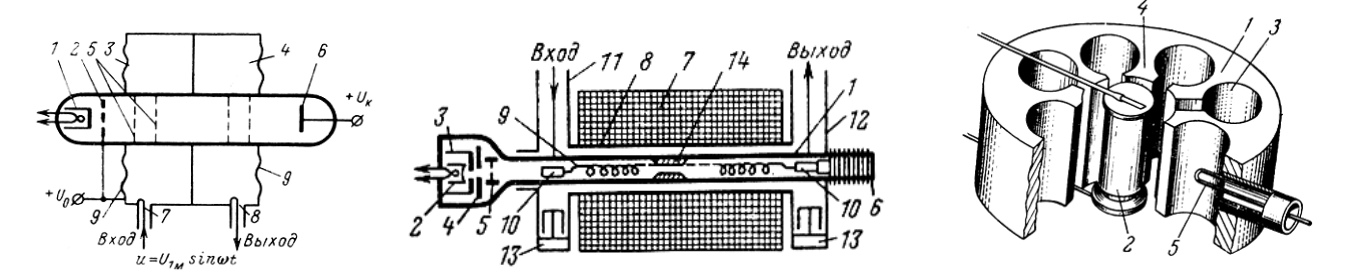

8. СВЧ биполярный транзистор (БТ) — полупроводниковый прибор планарноэпитаксиального типа чем отличается по структуре эмиттера и базы с целью достижения быстродействия. Пояснить на рисунках

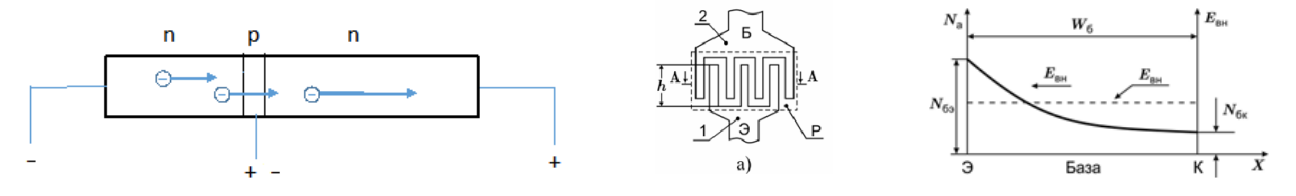

9. Какой элемент полевого СВЧ транзистора с барьером Шоттки (ПТШ) работает на эффекте Шоттки. Объясните с учетом формулы этот эффект на основе кантактнй разности потенциалов металл-полупроводник n- типа, а также структуру и принцип действия ПТШ.

$$
\mathbf{U}_{_K} \mathbf{=}\frac{\varphi \mathsf{m} \mathbf{-} \varphi \mathsf{n}}{\mathsf{e}}
$$

10. Объяснить принцип действия геолокатора (георадара) с фазированной антенной решеткой (ФАР) с пояснениями рисунков.

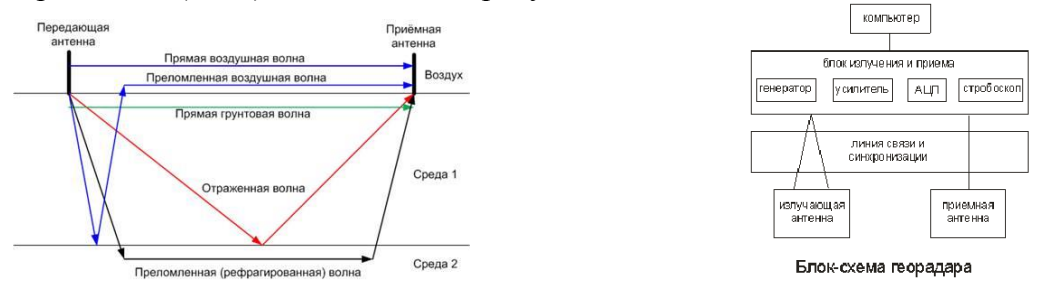

11. Объяснить принцип действия ФАР и АФАР с пояснением структурной схемы (рис.), в основе которой интерференционная радиоволновая СВЧ диагностика высокого разрешения.

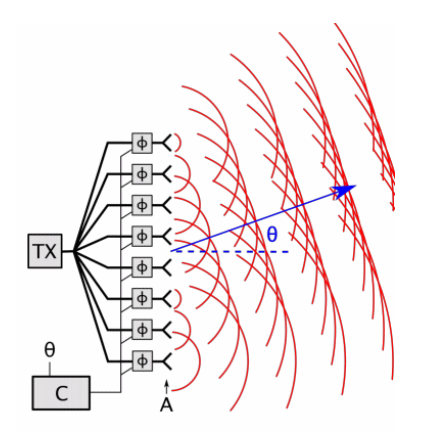

Линейная фазированная антенна: C- блоки электронного управления начальной фазой, т.е. углом сканирования  $\theta$ ; TX- цифровой блок коммутации элементов антенны

# **4. Методические материалы, определяющие процедуру оценивания знаний, умений, навыков и (или) опыта деятельности**

В таблице приведены описания процедур проведения контрольно-оценочных мероприятий и процедур оценивания результатов обучения с помощью оценочных средств в соответствии с рабочей программой дисциплины.

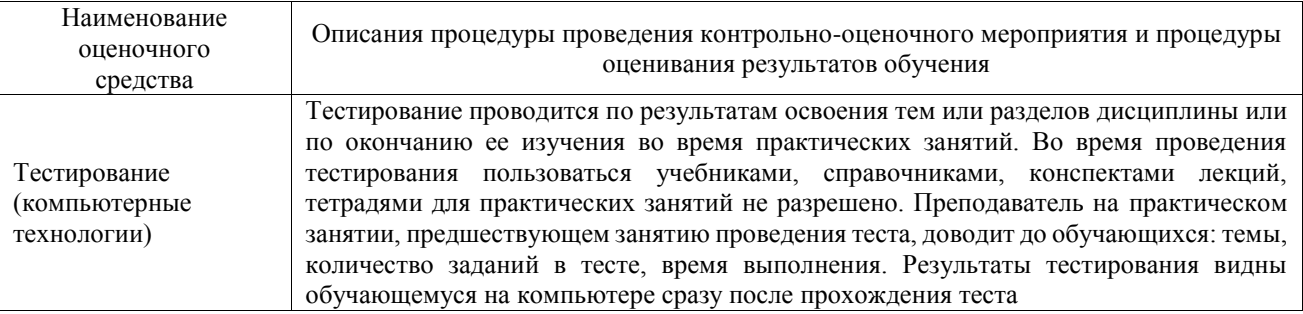

Для организации и проведения промежуточной аттестации составляются типовые контрольные задания или иные материалы, необходимые для оценки знаний, умений, навыков и (или) опыта деятельности, характеризующих этапы формирования компетенций в процессе освоения образовательной программы.

Перечень теоретических вопросов и типовые практические задания разного уровня сложности для проведения промежуточной аттестации обучающиеся получают в начале семестра через электронную информационно-образовательную среду ИрГУПС (личный кабинет обучающегося).

### **Описание процедур проведения промежуточной аттестации в форме зачета и оценивания результатов обучения**

При проведении промежуточной аттестации в форме зачета преподаватель может воспользоваться результатами текущего контроля успеваемости в течение семестра. С целью использования результатов текущего контроля успеваемости, преподаватель подсчитывает среднюю оценку уровня сформированности компетенций обучающегося (сумма оценок, полученных обучающимся, делится на число оценок).

### **Шкала и критерии оценивания уровня сформированности компетенций в результате изучения дисциплины при проведении промежуточной аттестации в форме зачета по результатам текущего контроля (без дополнительного аттестационного испытания)**

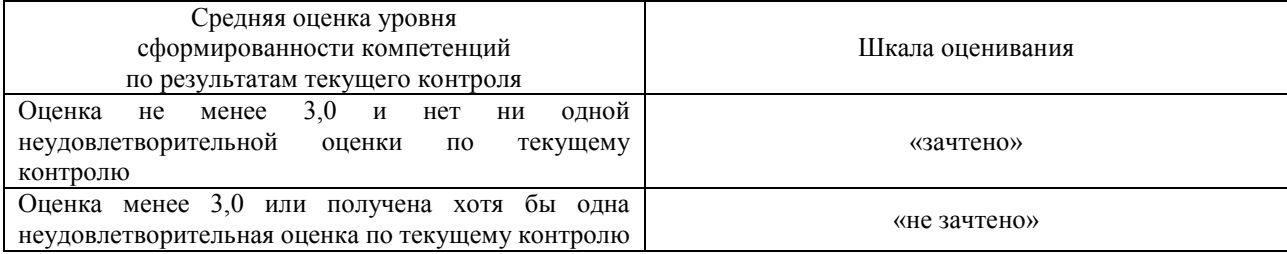

Если оценка уровня сформированности компетенций обучающегося не соответствует критериям получения зачета без дополнительного аттестационного испытания, то промежуточная аттестация проводится в форме собеседования по перечню теоретических вопросов и типовых практических задач или в форме компьютерного тестирования.

Промежуточная аттестация в форме зачета с проведением аттестационного испытания проходит на последнем занятии по дисциплине.

При проведении промежуточной аттестации в форме компьютерного тестирования вариант тестового задания формируется из фонда тестовых заданий по дисциплине случайным образом, но с условием: 50 % заданий должны быть заданиями открытого типа и 50 % заданий – закрытого типа.